# **21cmfish**

*Release unknown version*

**unknown**

**Dec 14, 2022**

## **CONTENTS**

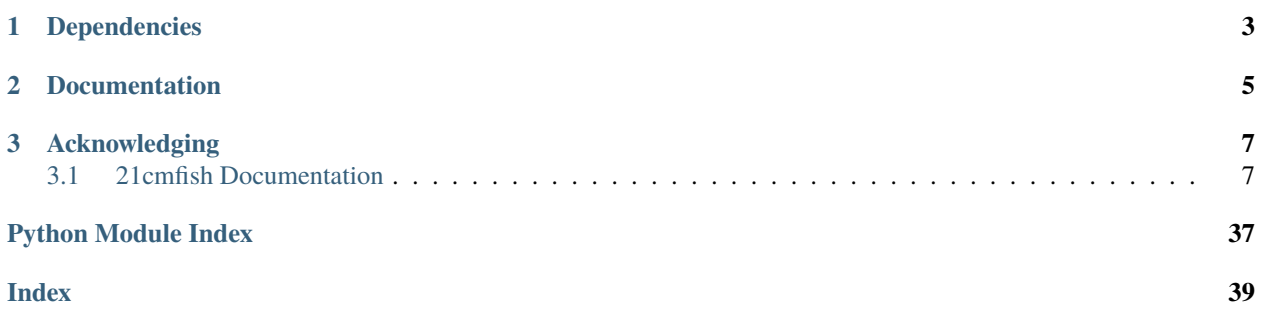

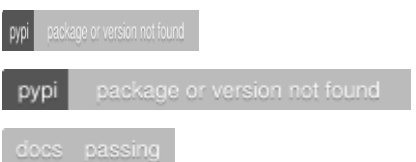

A python package for doing Fisher matrix analysis with [21cmFAST.](https://github.com/21cmfast/21cmFAST/)

### **CHAPTER**

### **ONE**

### **DEPENDENCIES**

<span id="page-6-0"></span>The main dependency is [21cmFAST.](https://github.com/21cmfast/21cmFAST/) I *strongly* recommend you install 21cmFAST first.

### **CHAPTER**

**TWO**

### **DOCUMENTATION**

<span id="page-8-0"></span>See <https://21cmfish.readthedocs.io> for API documentation and a usage tutorial

#### **CHAPTER**

### **THREE**

### **ACKNOWLEDGING**

<span id="page-10-0"></span>If you find 21cmfish useful in your research please cite:

• Mason et al. 2022 (submitted)

### <span id="page-10-1"></span>**3.1 21cmfish Documentation**

### **3.1.1 Installation**

#### **Dependencies**

The main dependency is [21cmFAST](https://github.com/21cmfast/21cmFAST/) I *strongly* recommend you install 21cmFAST first following the installation instructions there.

Both 21cmFAST and 21cmfish must be installed in the same environment.

#### **Installation**

At the command line:

```
$ git clone git@github.com:charlottenosam/21cmfish.git
$ cd 21cmfish
$ pip install .
```
#### **3.1.2 Usage**

This is a basic walkthrough of how to do a Fisher matrix analysis with 21cmFAST and 21cmfish.

#### **Creating lightcones for your analysis**

Start by creating a *.config* file for your runs. Have a look in *21cmFAST\_config\_files/* for examples.

- You can add any of the usual 21cmFAST AstroParams, UserParams and FlagOptions.
- At the end of the config file list the AstroParams you want to vary
- You will need to change the *output\_dir* to the full path to where you want to save lightcones all other 21cmfish outputs.

To make the lightcones run:

python make\_lightcones\_for\_fisher.py PATH\_TO\_YOUR\_CONFIG\_FILE.config --dry\_run

I advise adding the *–dry\_run* flag the first time you run to check the lightcones it will make before it tries to run 21cmFAST! 21cmfish can also create lightcones using multiprocessing and multithreading, which you can specify via (*–num\_cores* and *–N\_THREADS*. By default, 21cmfish will run on n\_cpus - 1.

#### **Process lightcones for each parameter**

The *[py21cmfish.Parameter\(\)](#page-34-0)* class loads lightcones for each parameter and exports the 21cm global signal and power spectra for each lightcones, and then calculates the derivatives of these quantities needed for the Fisher matrix analysis.

Start by importing 21cmfish.

import py21cmfish

Parameters are loaded from the config file

```
astro_params_vary, astro_params_fid = p21fish.get_params_fid(config_file=data_dir+
˓→'21cmFAST_config_files/EoS_mini.config')
```
Each parameter is loaded as a separate *[py21cmfish.Parameter\(\)](#page-34-0)* object into a *parameters* dictionary. For example:

```
output_dir_Park19 = data_dir+'examples/EoS_mini/'
params_EoS = \{\}for param in astro_params_vary:
   params_EoS[param] = p21fish.Parameter(param=param, output_dir=output_dir)
```
If you are adding a new parameter from new lightcones, add *new=True* to generate new global signals and power spectra.

#### **Create Fisher matrix**

The Fisher matrix and its inverse are generated from the parameters dictionary:

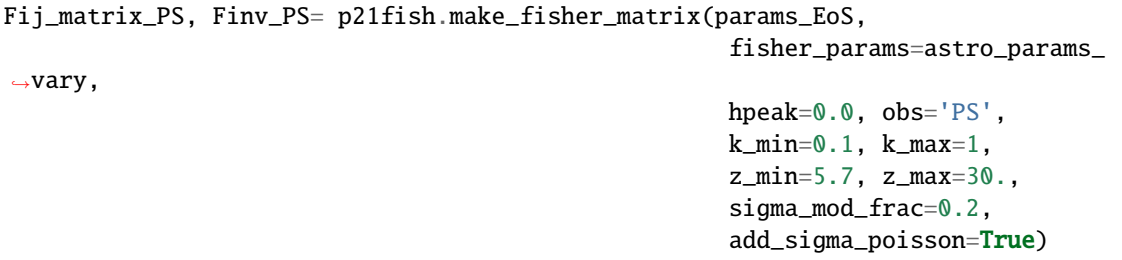

For more details see the examples notebook #TODO

### **3.1.3 Tutorials**

The following introductory tutorial will help you get started with 21cmfish to create a Fisher matrix from 21cmFAST lightcones:

```
[1]: import os, sys
    import numpy as np
    import corner
     # sys.path.append('../')
    import py21cmfish as p21fish
    import matplotlib as mpl
    import matplotlib.pyplot as plt
    import matplotlib.mathtext as mathtext
    import matplotlib.lines as mlines
    %matplotlib inline
    plt.style.use(['default','seaborn','seaborn-ticks'])
    mpl.rcParams['xtick.direction'] = 'in'
    mpl.rcParams['ytick.direction'] = 'in'
    mpl.rcParams['figure.figsize'] = (4,3)mpl.rcParams['figure.dpi'] = 150
    if os.path.exists(os.environ['WORK_DIR']+'/code/matplotlibrc'):
         from matplotlib import rc_file
        rc_file(os.environ['WORK_DIR']+'/code/matplotlibrc')
        mathtext.FontConstantsBase.sup1 = 0.5
        mathtext.FontConstantsBase.sub1 = 0.2
        mathtext.FontConstantsBase.sub2 = 0.2
```

```
[3]: # Color palette
```

```
try:
   from palettable.tableau import Tableau_20, ColorBlind_10
   cols = ColorBlind_10.hex_colors
   col_pess = cols[6]col\_mod = cols[0]col\_alpha = 'k'col_mc = cols[3]col_P19 = cols[1]except:
   col_pess = '0.5'col\_mod = 'tab:blue'
   col\_alpha = 'k'col\_mcmc = '0.7'col_P19 = 'tab:orange'
```

```
[4]: %load_ext autoreload
    %autoreload 2
```
#### **Fisher plots**

This notebook loads and plots posteriors based on the 21cm power spectrum for the 21cmfish paper.

To run the notebook you must first unpack the data directories in /examples/

- 1. *[EOS21 CDM fiducial with pop II and pop III galaxies](#page-13-0)*
- 2. *[Comparison with Park+19](#page-29-0)*
- 3. *[Adding your own new parameter](#page-34-1)*

[23]: p21fish.base\_path = '/Users/cmason/Documents/Research/21cmFAST/21cmfish/'

```
examples_dir = p21fish.base_path+'examples/'
data\_dir = examples\_dir+'data/'noise_dir = data_dir+'21cmSense_noise/'
figs_dir = examples_dir
print('Loading data from',data_dir)
Loading data from /Users/cmason/Documents/Research/21cmFAST/21cmfish/examples/data/
```
#### <span id="page-13-0"></span>**EOS21**

This is a fiducial case from  $Munoz+2021$  with CDM, and with both pop II and pop III galaxies.

```
[7]: # Find the parameters we varied and fiducials from the config file
    # but you could also list these yourself (especially if you want to change the order)
    print(p21fish.base_path+'21cmFAST_config_files/EoS_mini.config')
    astro_params_vary, astro_params_fid = p21fish.get_params_fid(
                                             config_file=p21fish.base_path+'21cmFAST_config_
     ˓→files/EoS_mini.config')
    print('Varying parameters:',astro_params_vary)
    print('Fiducial parameter values:',astro_params_fid)
    assert type(astro_params_vary) == list, 'astro_params_vary must be a list'
    assert type(astro_params_fid) = dict, 'astro_params_vary must be a dict'
    /Users/cmason/Documents/Research/21cmFAST/21cmfish/21cmFAST_config_files/EoS_mini.config
    Varying parameters: ['ALPHA_STAR', 'F_STAR10', 'ALPHA_ESC', 'F_ESC10', 'ALPHA_STAR_MINI',
     ˓→ 'F_STAR7_MINI', 'F_ESC7_MINI', 'L_X', 'NU_X_THRESH', 'A_LW']
    Fiducial parameter values: {'ALPHA_ESC': -0.3, 'F_ESC10': -1.35, 'ALPHA_STAR': 0.5, 'F_
     ˓→STAR10': -1.25, 't_STAR': 0.5, 'F_STAR7_MINI': -2.5, 'ALPHA_STAR_MINI': 0.0, 'F_ESC7_
     ˓→MINI': -1.35, 'L_X': 40.5, 'L_X_MINI': 40.5, 'NU_X_THRESH': 500.0, 'A_VCB': 1.0, 'A_LW
     ightharpoonup : 2.0}
```
#### **Load parameters**

#### **Moderate noise**

```
[9]: # Load each parameter into a dictionary
    params_EoS = \{\}astro_params_vary_EoS = ['F_STAR10', 'ALPHA_STAR', 'F_ESC10', 'ALPHA_ESC',
                              'F_STAR7_MINI', 'ALPHA_STAR_MINI', 'F_ESC7_MINI', 'A_LW', 'L_X',
     ˓→ 'NU_X_THRESH',]
    for param in astro_params_vary_EoS:
        params_EoS[param] = p21fish.Parameter(param=param,
                                               output_dir=data_dir+'EOS21/',
                                               PS_err_dir=noise_dir+'21cmSense_fid_EOS21/',
                                               clobber=False, Park19=None,
                                               vb=False, new=False)
    ########### fisher set up for F_STAR10
        Loading global signal and power spectra from saved files
        Fiducial: F_STAR10=-1.25
    ########### fisher set up for ALPHA_STAR
        Loading global signal and power spectra from saved files
        Fiducial: ALPHA_STAR=0.5
    ########### fisher set up for F_ESC10
        Loading global signal and power spectra from saved files
        Fiducial: F_ESC10=-1.35
    ########### fisher set up for ALPHA_ESC
        Loading global signal and power spectra from saved files
        Fiducial: ALPHA_ESC=-0.3
    ########### fisher set up for F_STAR7_MINI
        Loading global signal and power spectra from saved files
        Fiducial: F_STAR7_MINI=-2.5
    ########### fisher set up for ALPHA_STAR_MINI
        Loading global signal and power spectra from saved files
        Fiducial: ALPHA_STAR_MINI=0.0
    ########### fisher set up for F_ESC7_MINI
        Loading global signal and power spectra from saved files
        Fiducial: F_ESC7_MINI=-1.35
    ########### fisher set up for A_LW
        Loading global signal and power spectra from saved files
        Fiducial: A_LW=2.0
    ########### fisher set up for L_X
        Loading global signal and power spectra from saved files
        Fiducial: L_X=40.5
    ########### fisher set up for NU_X_THRESH
        Loading global signal and power spectra from saved files
        Fiducial: NU_X_THRESH=500.0
```
**Pessimistic noise**

```
[10]: # Load each parameter into a dictionary
     params_EoS_pess = {}
     for param in astro_params_vary_EoS:
         params_EoS_pess[param] = p21fish.Parameter(param=param,
                                                output_dir=data_dir+'EOS21/',
                                                PS_err_dir=noise_dir+'21cmSense_pess_EOS21/',
                                                clobber=False, Park19=None,
                                                vb=False)
     ########### fisher set up for F_STAR10
         Loading global signal and power spectra from saved files
         Fiducial: F_STAR10=-1.25
     ########### fisher set up for ALPHA_STAR
         Loading global signal and power spectra from saved files
         Fiducial: ALPHA_STAR=0.5
     ########### fisher set up for F_ESC10
         Loading global signal and power spectra from saved files
         Fiducial: F_ESC10=-1.35
     ########### fisher set up for ALPHA_ESC
         Loading global signal and power spectra from saved files
         Fiducial: ALPHA_ESC=-0.3
     ########### fisher set up for F_STAR7_MINI
         Loading global signal and power spectra from saved files
         Fiducial: F_STAR7_MINI=-2.5
     ########### fisher set up for ALPHA_STAR_MINI
         Loading global signal and power spectra from saved files
         Fiducial: ALPHA_STAR_MINI=0.0
     ########### fisher set up for F_ESC7_MINI
         Loading global signal and power spectra from saved files
         Fiducial: F_ESC7_MINI=-1.35
     ########### fisher set up for A_LW
         Loading global signal and power spectra from saved files
         Fiducial: A_LW=2.0
     ########### fisher set up for L_X
         Loading global signal and power spectra from saved files
         Fiducial: L_X=40.5
     ########### fisher set up for NU_X_THRESH
         Loading global signal and power spectra from saved files
         Fiducial: NU_X_THRESH=500.0
```
#### **Fisher matrix analysis**

make\_fisher\_matrix() creates the Fisher matrix and its inverse from a Parameters dictionary. The resulting ellipses can be plotted with  $plot\_triangle()$ .

```
[11]: Fij_matrix_PS, Finv_PS = p21fish.make_fisher_matrix(params_EoS, fisher_params=astro_
      ˓→params_vary_EoS,
                                                            hpeak=0.0, obs='PS',
                                                            k_min=0.1, k_max=1,
                                                            z_min=5., z_max=30.,
                                                            sigma_mod_frac=0.2,
                                                            add_sigma_poisson=True)
```

```
fid_params = np.array([astro_params_fid[param] for param in params_EoS])
fid_labels = np.array([p21fish.astro_params_labels[param] for param in params_EoS])
```
PS shape: (23, 24)

```
[12]: p21fish.plot_triangle(params=astro_params_vary_EoS,
                            fiducial=fid_params,
                            labels=fid_labels,
                            cov=Finv_PS,
                            ellipse_color=col_mod,
                            title_fontsize=14,
                            xlabel_kwargs={'labelpad': 5, 'fontsize':22},
                            ylabel_kwargs={'labelpad': 5, 'fontsize':22},
                            fig_kwargs={'figsize':(18,18)});
     plt.savefig(figs_dir+'corner_EoS_mini_fisher.png', bbox_inches='tight')
     generating new axis
```
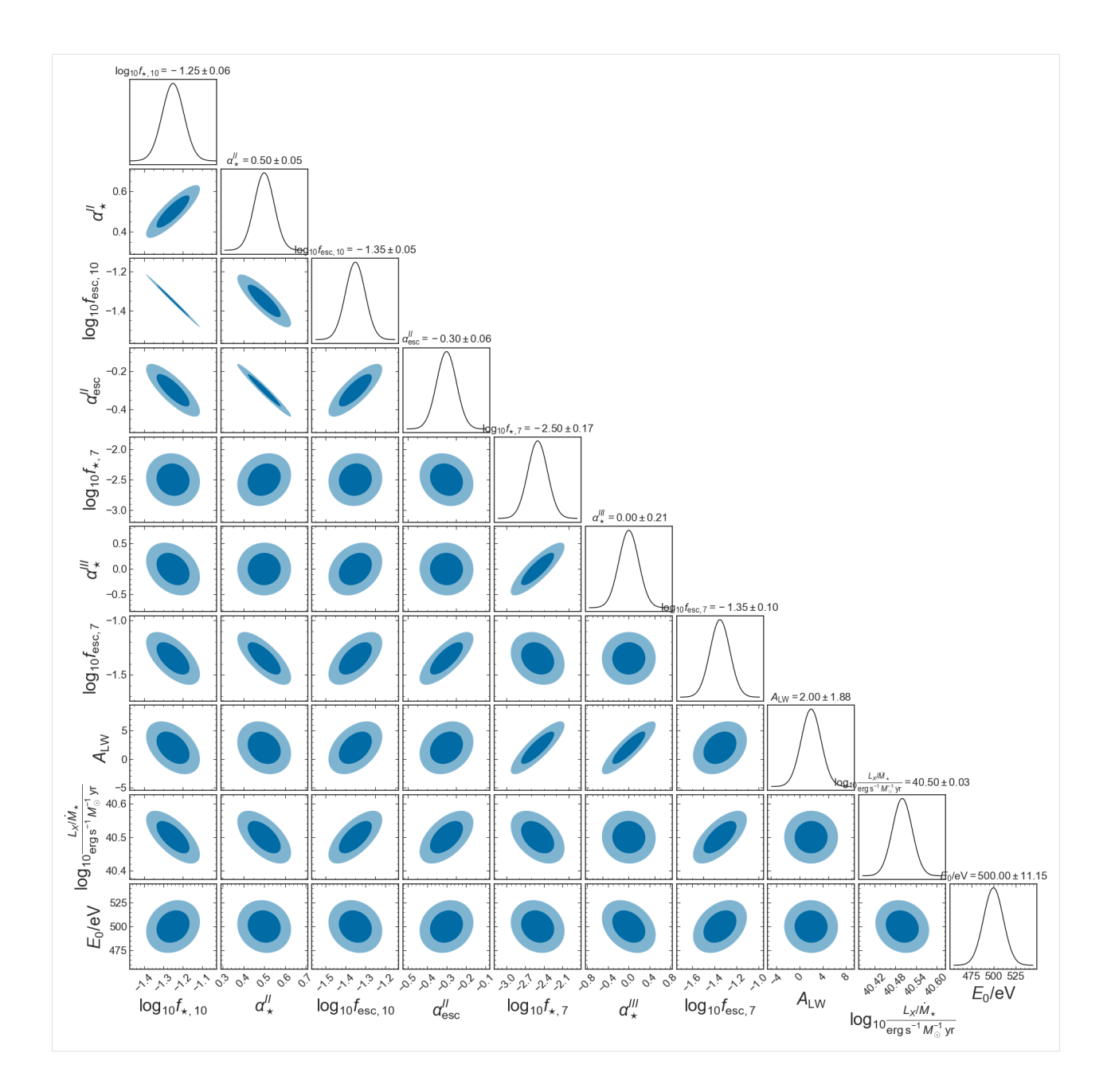

#### **Add a prior**

E.g. [Park+2019](https://ui.adsabs.harvard.edu/abs/2019MNRAS.484..933P/abstract) find  $\sigma(\alpha_{\star}^{II}) \approx 0.07$ .

To add a prior, we can add  $1/\sigma^2$  to the diagonal element for that parameter (e.g. [Coe 2009\)](https://ui.adsabs.harvard.edu/abs/2009arXiv0906.4123C/abstract)

```
[13]: sigma_alpha_star_II = 0.07
      idx_alpha_star = list(params_EoS).index("ALPHA_STAR")
      print(f'ALPHA_STAR is at index={idx_alpha_star}')
      Fij_matrix_PS_alpha_star_prior = Fij_matrix_PS.copy()
      Fij_matrix_PS_alpha_star_prior[idx_alpha_star,idx_alpha_star] += 1/sigma_alpha_star_
      \rightarrowII**2.
```
(continued from previous page)

```
Finv_alpha_star_prior = np.linalg.inv(Fij_matrix_PS_alpha_star_prior)
     ALPHA_STAR is at index=1
[14]: fig, ax = plt subplots(len(fid_params), len(fid_params), figsize=(18,18))
     cols = [col_mod, col_alpha]
     for i, cov in enumerate([Finv_PS, Finv_alpha_star_prior]):
         col = cols[i]if i == 0:
              # No prior
             resize_lims=True
              ellipse_color=col
              ellipse_kwargs=[{'alpha':0.8},{'alpha':0.2}]
             plot1D_kwargs={'c':col, 'lw':1}
         else:
              # with prior
             ls='solid'
             resize_lims=False
              ellipse_color='None'
              ellipse_kwargs=[{'edgecolor':col,'lw':2,'ls':ls},
                            {'edgecolor':col,'lw':2,'ls':ls,'alpha':0.8}]
             plot1D_kwargs={'c':col, 'lw':2, 'ls':ls}
         p21fish.plot_triangle(params=astro_params_vary_EoS,
                                fiducial=fid_params,
                                labels=fid_labels,
                                cov=cov,
                                ellipse_color=ellipse_color,
                                ellipse_kwargs=ellipse_kwargs,
                                plot1D_kwargs=plot1D_kwargs,
                                resize_lims=resize_lims,
                                title_fontsize=14,
                                xlabel_kwargs={'labelpad': 5, 'fontsize':22},
                                ylabel_kwargs={'labelpad': 5, 'fontsize':22},
                                ax=ax, fig=fig);
         p21fish.title_double_ellipses(axes=ax, labels=fid_labels,
                     med=fid_params, sigma=np.sqrt(cov.diagonal()),
                     title_fontsize=18, title_pad=55,
                     vspace=i/5,
                     color=col
                     )
     no_prior = mlines.Line2D([], [], color=col_mod, lw=2, label='EOS, 21cm only')
     w_prior = mlines.Line2D([], [], color=col_alpha, lw=3, ls=ls, label=r'+ LF $\alpha_\
      ˓→star^\mathrm{II}$ prior')
     ax[0,5].legend(handles=[no_prior, w_prior], loc='upper left', fontsize=24)
```
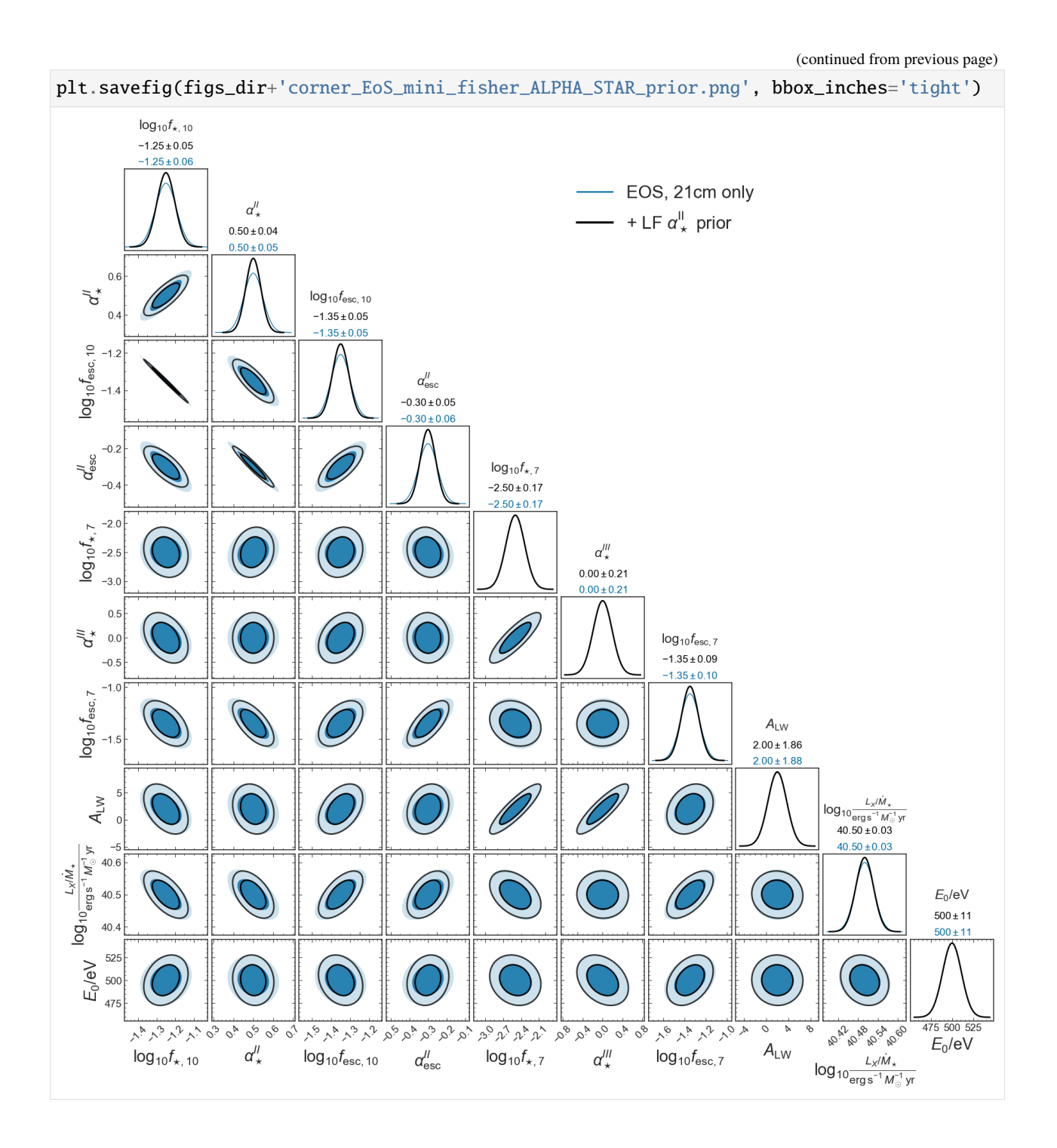

#### **Pessimistic noise case**

```
[15]: Fij_matrix_PS_pess, Finv_PS_pess = p21fish.make_fisher_matrix(params_EoS_pess,
                                                                     fisher_params=astro_params_
      ˓→vary_EoS,
                                                                    hpeak=0.0, obs='PS',
                                                                    k_min=0.1, k_max=1,
                                                                    z_min=5., z_max=30.,
                                                                    sigma_mod_frac=0.2,
                                                                    add_sigma_poisson=True)
      PS shape: (23, 24)
[16]: fig, ax = plt.subplots(len(fid_params), len(fid_params), figsize=(18,18))
      cols = [col_pess, col_mod]
      for i, cov in enumerate([Finv_PS_pess, Finv_PS]):
          col = cols[i]if i = 0:
              # Pessimistic
              resize_lims=True
              plot_rescale=2
              ellipse_color='None'
              ellipse_kwargs=[{'edgecolor':col,'lw':1,'ls':'dashed'},
                            {'edgecolor':col,'lw':1,'ls':'dashed','alpha':1}]
              plot1D_kwargs={'c':col, 'lw':1, 'ls':'dashed'}
          else:
              # Moderate
              ls='solid'
              resize_lims=False
              plot_rescale=4
              ellipse_color=col
              ellipse_kwargs=[{},{'alpha':0.5}]
              plot1D_kwargs={'c':col, 'lw':2}
          p21fish.plot_triangle(params=astro_params_vary_EoS,
                                fiducial=fid_params,
                                labels=fid_labels,
                                cov=cov,
                                ellipse_color=ellipse_color,
                                ellipse_kwargs=ellipse_kwargs,
                                plot1D_kwargs=plot1D_kwargs,
                                resize_lims=resize_lims,
                                plot_rescale=plot_rescale,
                                title_fontsize=14,
                                xlabel_kwargs={'labelpad': 5, 'fontsize':22},
                                ylabel_kwargs={'labelpad': 5, 'fontsize':22},
                                ax=ax, fig=fig);
          p21fish.title_double_ellipses(axes=ax, labels=fid_labels,
                     med=fid_params, sigma=np.sqrt(cov.diagonal()),
                     title_fontsize=18, title_pad=50,
                                                                                  (continues on next page)
```
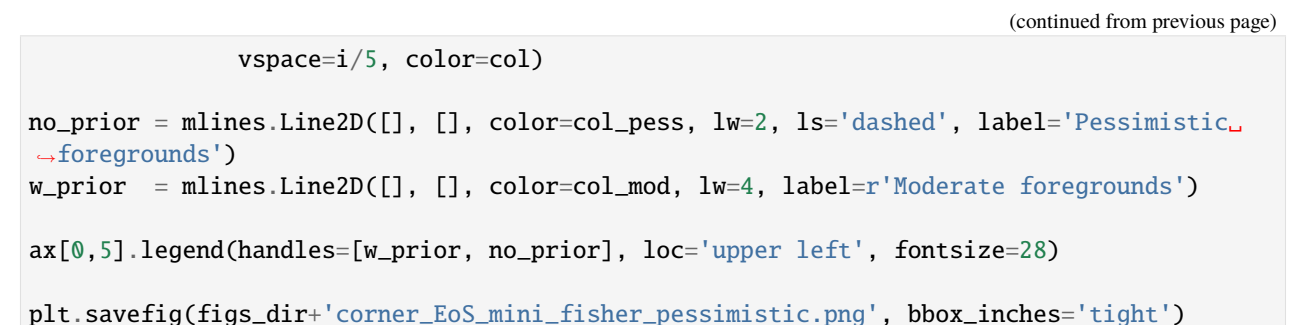

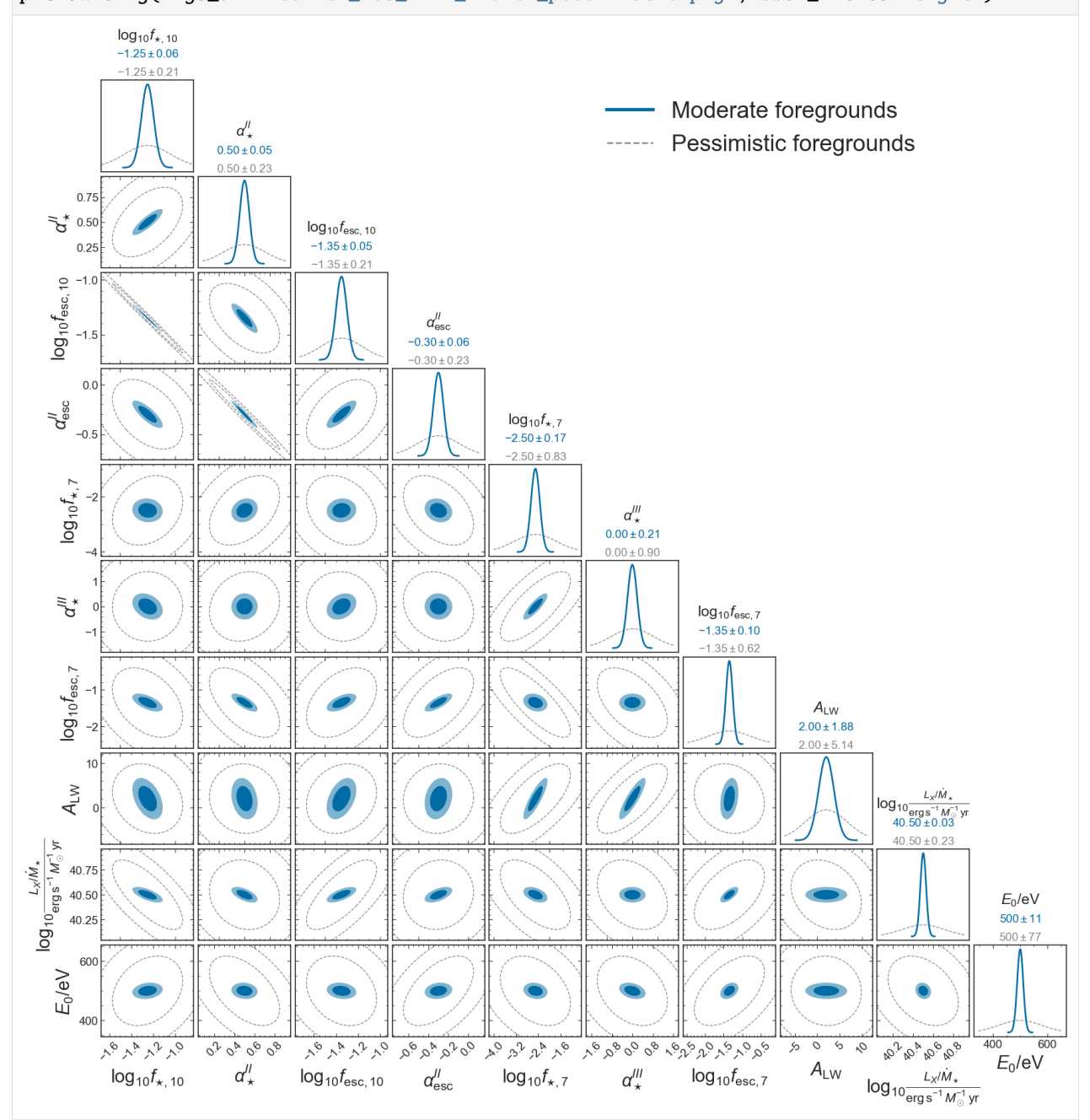

#### **Comparison of forecasts**

#### **S/N**

```
[17]: param_test = params_EoS['ALPHA_ESC']
     param_test_pess = params_EoS_pess['ALPHA_ESC']
     SNR = np.zeros((len(param_test.PS_z_HERA),2))
     for i in range(len(param_test.PS_z_HERA)):
         PS = param_test.PS['CDM']['ALPHA_ESC=-0.3'][i]['delta']
         k = param_test.PS['CDM']['ALPHA_ESC=-0.3'][i]['k'][-np.isnan(PS)]PS = PS[\sim np.isnan(PS)]# Get rid of nans and interp PS on HERA grid
         PS\_interp = np.interp(param_test.PS_error[i]['k']*0.7,k, PS)
         # Use HERA errors
         PS_err = np.array([param_test.PS_err[i]['err_mod'],
                              param_test_pess.PS_err[i]['err_mod']])
         SNR[i] = np.sqrt(np.sum((PS_interestp/PS_error)*2., axis=1)SNR_EOR = np.sqrt(np.sum(SNR[:, 0] [param_test.PS_z_HERA < 7.]**2.)) # ~300SNR\_CD = np.sqrt(np.sum(SNR[:,0][param_test.PS_z_HERA>=7.]**2.)) # ~300
     print(SNR_EoR, SNR_CD)
     plt.figure(figsize=(6.5,4))
     labels = ['Moderate','Pessimistic']
     cols = [col_mod, col_pess]
     lss = ['solid', 'dashed']
     for i, s in enumerate(SNR.T):
         SNR_total = np.sqrt(np.sum(s**2.)) # ~300plt.plot(param_test.PS_z_HERA, s, c=cols[i], ls=lss[i], label=f'{labels[i]}␣
      \rightarrowforegrounds, total S/N = {SNR_total:.0f}')
     plt.xlabel('Redshift, z')
     plt.ylabel('HERA $\Delta_{21}^2$ S/N')
     plt.annotate("Reionization", xy=(7, 20), xycoords='data',
                  xytext=(7, 0.6), ha='center', fontsize=10,
                  arrowprops=dict(arrowstyle="->", lw=0.5))
     plt.annotate("Epoch of\nHeating", xy=(12, 4), xycoords='data',
                  xytext=(12, 0.1), ha='center', fontsize=10,
                  arrowprops=dict(arrowstyle="->", lw=0.5))
     plt.annotate("Cosmic\nDawn", xy=(18, 0.5), xycoords='data',
                  xytext=(18, 0.05), ha='center', fontsize=10,
                  arrowprops=dict(arrowstyle="->", lw=0.5))
     plt.axhline(10., lw=0.5, ls='solid', c='0.5', zorder=0)
```
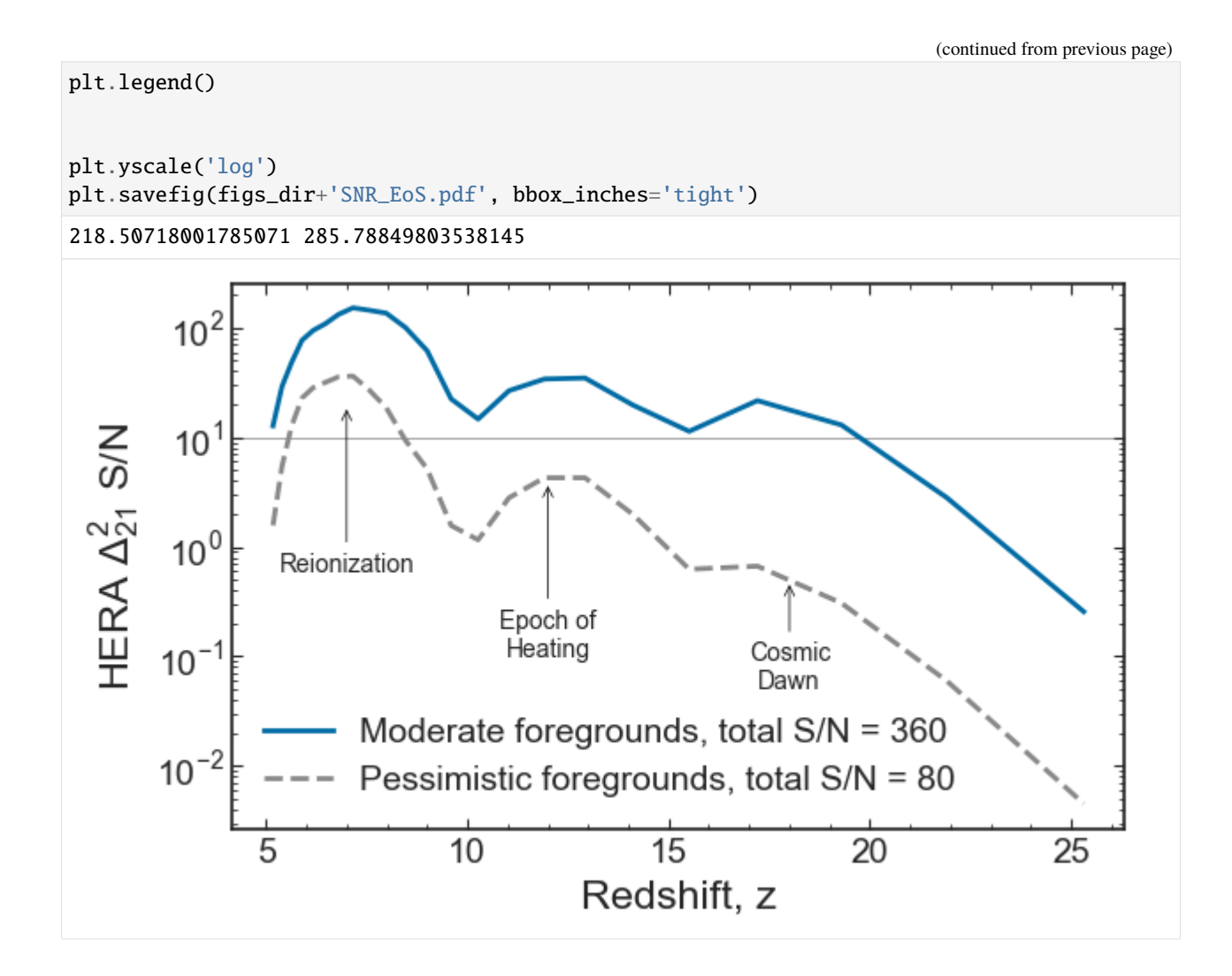

#### **Errors for each parameter**

```
[18]: cols = [col\_mod, col\_pess, col\_mod, col\_pess]lss = ['solid', 'dashed','solid', 'dashed']
     lws = [3, 3, 1.5, 1.5]markers = ['o', 's', 'o', 's']labels = ['Moderate foregrounds','Pessimistic foregrounds',r'+ LF $\alpha_\star^\mathrm
      ˓→{II}$ prior','']#r'with LF $\alpha_\star^\mathrm{II}$ prior']
     alphas = [1,1,0.6,0.6]# Add alpha star II prior
     sigma_alpha_star_II = 0.07
     idx_alpha_star = list(params_EoS).index("ALPHA_STAR")
     print(f'ALPHA_STAR is at index={idx_alpha_star}')
     Fij_matrix_PS_alpha_star_prior_pess = Fij_matrix_PS_pess.copy()
     Fij_matrix_PS_alpha_star_prior_pess[idx_alpha_star,idx_alpha_star] += 1/sigma_alpha_star_
      \rightarrowII**2.
     Finv_alpha_star_prior_pess = np.linalg.inv(Fij_matrix_PS_alpha_star_prior_pess)
```

```
(continued from previous page)
```

```
# Fractional error
plt.figure(figsize=(7,4))
for cc, cov in enumerate([Finv_PS, Finv_PS_pess, Finv_alpha_star_prior, Finv_alpha_star_
\rightarrowprior_pess]):
   mean = fid_params
   err = np.sqrt(npu = diag(cov))frac\_err = np \cdot abs(err/mean)frac_error[np.isinf(frac_error)] = err(np.isinf(frac_error)]#/0.01
   plt.semilogy(fid_labels, frac_err, c=cols[cc], marker=markers[cc],
                 lw=lws[cc], ls=lss[cc], label=labels[cc], ms=7, alpha=alphas[cc])
# plt.ylim(0., 2.)plt.axhline(0.1, 1w=1, c='k', zorder=0)
plt.legend()
plt.gca().set_xticklabels(fid_labels, rotation = 90, ha="center")
plt.minorticks_on()
plt.gca().tick_params(axis='x', which='minor', bottom=False, top=False)
plt.ylabel('Fractional error')
plt.ylabel(r'$|\sigma(\theta)/\theta_\mathrm{fid}|$')
plt.savefig(figs_dir+'fraction_error_EoS.pdf', bbox_inches='tight')
ALPHA_STAR is at index=1
/var/folders/sy/j00h6jjd19z46r9qd031n3080000gn/T/ipykernel_46372/693560164.py:22:␣
˓→RuntimeWarning: divide by zero encountered in true_divide
  frac_error = np.abs(err/mean)/var/folders/sy/j00h6jjd19z46r9qd031n3080000gn/T/ipykernel_46372/693560164.py:22:␣
˓→RuntimeWarning: divide by zero encountered in true_divide
  frac_err = np.abs(err/mean)
/var/folders/sy/j00h6jjd19z46r9qd031n3080000gn/T/ipykernel_46372/693560164.py:22:␣
˓→RuntimeWarning: divide by zero encountered in true_divide
  frac\_err = np.abs(err/mean)/var/folders/sy/j00h6jjd19z46r9qd031n3080000gn/T/ipykernel_46372/693560164.py:22:␣
˓→RuntimeWarning: divide by zero encountered in true_divide
  frac\_err = np.abs(err/mean)/var/folders/sy/j00h6jjd19z46r9qd031n3080000gn/T/ipykernel_46372/693560164.py:31:␣
˓→UserWarning: FixedFormatter should only be used together with FixedLocator
  plt.gca().set_xticklabels(fid_labels, rotation = 90, ha="center")
```
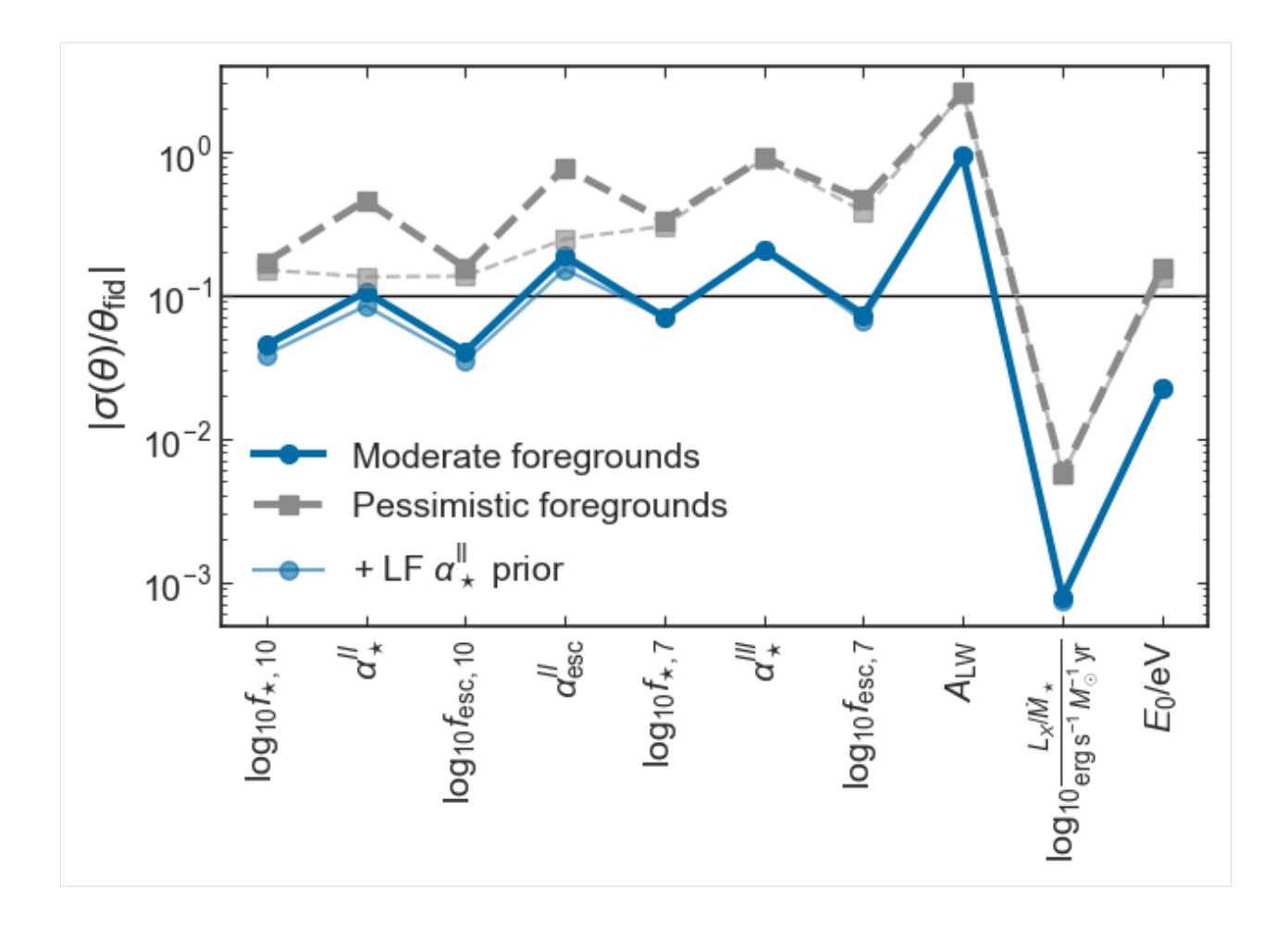

#### **Parameter uncertainty as a function of z**

How does noise on each parameter change as a function of z?

```
[20]: # Rolling loop through HERA z_bins
      z_bins = params_EoS['ALPHA_STAR'].PS_z_HERA
      bin_i = 2z_err = np.zeros((len(z_bins)-bin_i,len(params_EoS)))
      for zz in range(len(z_bins)):
          if zz < len(z_bins) - bin_i:
              Fij_matrix_PS_z, Finv_PS_z = p21fish.make_fisher_matrix(params_EoS,
                                                                 fisher_params=astro_params_vary_
      \hookrightarrowEoS,
                                                                 hpeak=0.0, obs='PS',
                                                                 k_min=0.1, k_max=1,
                                                                 z_min=z_bins[zz], z_max=z_
      ˓→bins[zz+bin_i],
                                                                 sigma_mod_frac=0.2,
                                                                 add_sigma_poisson=True)
              z_error[zz] = np.sqrt(np.diag(Finv_PS_z))
```
(continued from previous page)

```
try:
       print(z_err[zz])
   except:
       print(f'could not do for z_{min} = {z_{bins}[zz]}')
PS shape: (3, 24)
[1.73627339e-01 3.21997284e-01 1.64274933e-01 3.54371796e-01
6.43228227e-01 2.18440916e+00 9.14333462e-01 5.47960990e+00
3.31960353e+00 1.41965402e+03]
PS shape: (3, 24)
[5.69850700e-01 4.33426673e-01 5.74504689e-01 4.71365660e-01
9.38422255e-01 2.81596463e+00 1.19019524e+00 5.66340515e+00
3.30127823e+00 1.41117918e+03]
PS shape: (3, 24)
[9.57823876e-01 6.25345235e-01 9.83876034e-01 6.19645407e-01
2.09700055e+00 3.04682008e+00 2.35507809e+00 9.08661934e+00
4.95058623e+00 2.28170497e+03]
PS shape: (3, 24)
[1.29039754e+00 1.11743289e+00 1.28640278e+00 1.09660340e+00
2.43973823e+00 3.56788641e+00 2.20000473e+00 1.01747053e+01
5.53384048e+00 3.14006363e+03]
PS shape: (3, 24)
[1.42347618e+00 1.02975807e+00 1.42237059e+00 1.00031553e+00
2.35255424e+00 3.45803485e+00 2.42988755e+00 1.01283615e+01
3.89155274e+00 2.44288794e+03]
PS shape: (3, 24)
[2.00898199e+00 1.03708211e+00 2.05638690e+00 1.00663800e+00
2.80485967e+00 3.93572488e+00 2.85483480e+00 1.14190180e+01
4.02622973e+00 2.94352950e+03]
PS shape: (3, 24)
[2.83314797e+00 1.04695408e+00 2.92667762e+00 1.07212043e+00
3.37826162e+00 4.55540694e+00 3.16791512e+00 1.18427086e+01
4.41766419e+00 3.82393954e+03]
PS shape: (3, 24)
[2.83715369e+00 1.27069997e+00 2.93067068e+00 1.29798668e+00
3.37881859e+00 4.15470244e+00 3.35996461e+00 1.13491570e+01
2.99187043e+00 1.62406559e+03]
PS shape: (3, 24)
[2.42690839e+00 9.69404819e-01 2.49015381e+00 1.00789548e+00
3.22585525e+00 3.29751587e+00 3.35672250e+00 1.04717535e+01
2.55887591e+00 1.15416093e+03]
PS shape: (3, 24)
[ 2.18895132 0.89452448 2.26287453 0.82882134 2.89809027
   3.00959964 2.6665641 7.97997123 2.14463165 511.11476398]
PS shape: (3, 24)
[ 2.30253173 1.09834841 2.39621442 0.7044284 2.7189927
   4.54343258 2.35622739 6.57932659 2.0492352 181.71146417]
PS shape: (3, 24)
[ 2.47398262 1.38578634 2.51251628 0.77094446 3.27952769
   5.495576 2.45835311 7.7119268 1.9562515 197.2576004 ]
PS shape: (3, 24)
[ 2.10965978 1.66444569 2.14777429 1.04804706 3.15203387
```

```
(continued from previous page)
```

```
5.87810564 2.36037784 9.31892967 1.44931999 153.08614851]
PS shape: (3, 24)
[ 3.45878663 2.63031743 3.90317019 2.06343023 4.64134308 7.42270772
 3.78534975 23.18942052 2.13982131 84.52774824]
PS shape: (3, 24)
[ 4.91226697 3.96552484 4.34806075 3.29412742 6.69401367
  6.90566649 5.92364083 51.72607217 3.02892226 166.24944922]
PS shape: (3, 24)
[ 3.33283762 2.69103934 4.19583621 3.80850855 4.99314859
  4.65599166 4.08427946 47.87914369 1.49643627 155.18310369]
PS shape: (3, 24)
[ 3.94727591 3.01077852 5.63330895 4.91043253 4.80404203
  4.56218837 4.98341338 55.7363171 0.566741 170.11927535]
PS shape: (3, 24)
[ 4.39386608 3.29057927 6.07370211 6.35074796 3.59518085
  3.48371375 4.7130184 51.96322023 0.58270932 243.68248413]
PS shape: (3, 24)
[ 7.58682717 5.22683021 7.82772596 5.82829266 3.18337457
  3.28843803 4.39499209 56.45200407 1.22915709 583.2666204 ]
PS shape: (3, 24)
[ 37.35097905 21.91121519 24.35661314 12.52172589 6.06648355
   5.60374057 9.78753992 106.96693703 2.8663244 1048.04966578]
PS shape: (3, 24)
[ 221.07024477 114.79571427 81.527433 40.03929817 16.86206265
  17.62594181 37.04349478 239.18451863 28.11076634 5748.68785231]
could not do for z_min=21.909972214717644
could not do for z_min=25.308702138693505
```

```
[22]: from palettable.colorbrewer.sequential import Blues_5, YlGn_5, RdPu_6
      z_{\text{plot}} = (z_{\text{bins}}[bin_i:] + z_{\text{bins}}[bin_i-1:-1])/2fig1, ax1 = plt.subplots(1,1, figsize=(6,4))sum_err = np.zeros(len(astro_params_vary_EoS))
      for pp,p in enumerate(astro_params_vary_EoS):
          if pp < 4:
              # popII
              ls = 'dashed'
              lw = 2colors = RdPu_6.hex_colors[:-1]i = ppalpha=1
          elif 3 < pp \le 7:
              ls = 'solid'
              lw = 3colors = YlGn_5.hex_colors[:-1]alpha=0.8
              i = pp-4else:
              ls = 'dotted'
              lw = 2
```
(continued from previous page)

```
colors = Blues_5.hex_colors[::-1]
        i = (pp-8)*2alpha=1
# print(p, pp, i)
    frac\_err = z_error[:,pp]/fid\_params[pp]frac_err[np.isinf(frac_err)] = z_err[:,pp][np.isinf(frac_err)]
    sum_error[pp] = np.sqrt(np_mean(nprabs(frac_error)*2.))# print(p, sum_err[pp])
    ax1.semilogy(z_plot, np.abs(frac_err), label=fid_labels[pp],
                 c=colors[i], ls=ls, lw=lw, alpha=alpha)
ax1.legend(ncol=3, fontsize=10, handlelength=1.5, handletextpad=0.5, columnspacing=1.,␣
\rightarrowloc='upper left')
ax1.set_xlabel('Redshift, z')
ax1.set_ylabel('$\sigma$')
ax1.set_ylabel(r'$|\sigma(\theta, z)/\theta_\mathrm{fid}|$')
plt.plot(z_bins, [0.01]*len(z_bins), '|', color='k')
plt.ylim(7e-3, 2e3)
plt.savefig(figs_dir+'fraction_error_EoS_z.pdf', bbox_inches='tight')
/var/folders/sy/j00h6jjd19z46r9qd031n3080000gn/T/ipykernel_46372/1430737097.py:30:␣
˓→RuntimeWarning: divide by zero encountered in true_divide
  frac_err = z_err[:,pp]/fid_params[pp]
```
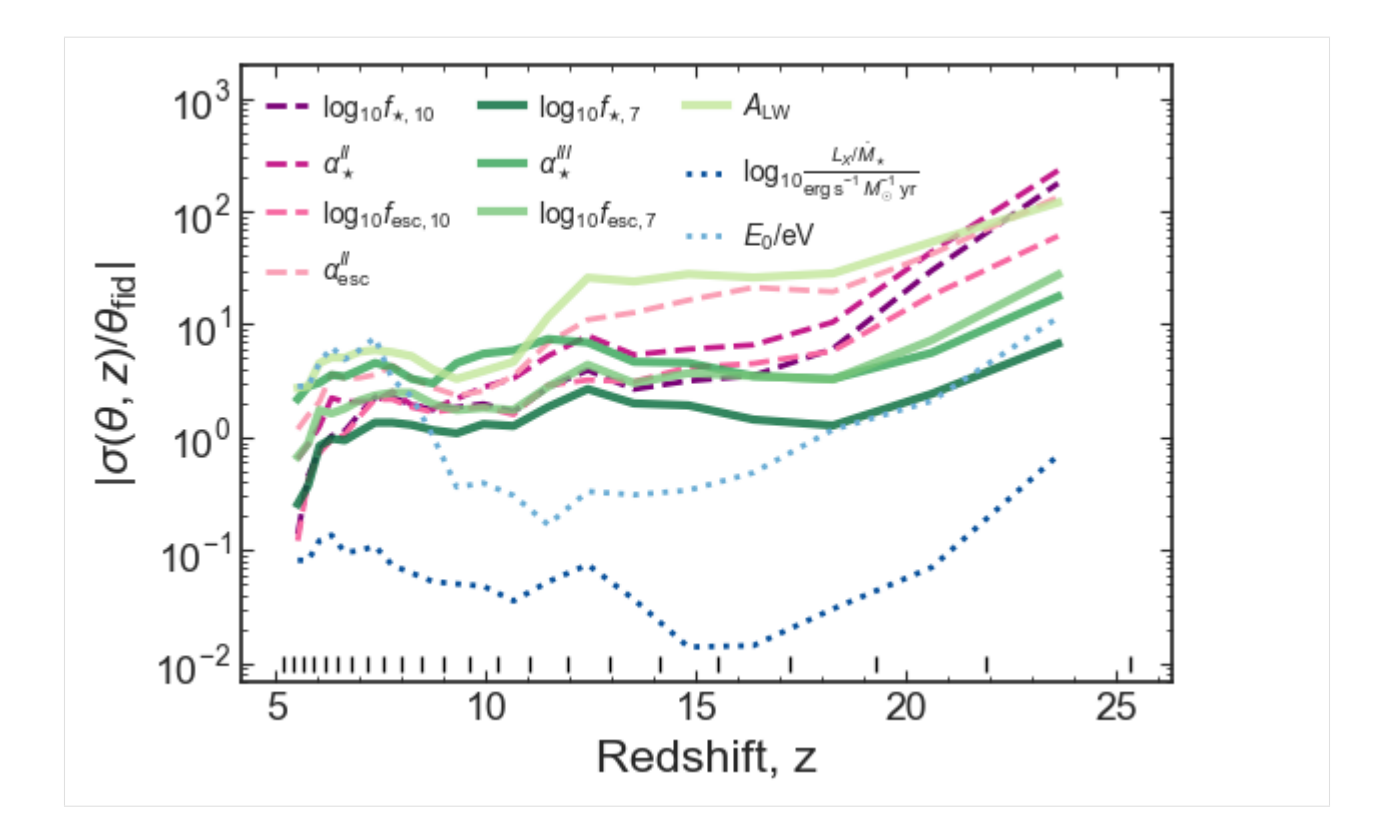

#### <span id="page-29-0"></span>**Comparison to Park+19**

Compare Fisher matrix with [Park+2019](https://ui.adsabs.harvard.edu/abs/2019MNRAS.484..933P/abstract) fiducial to their MCMC (21cm power spectrum only)

```
[24]: output_dir_Park19 = data_dir+'Park19/'
      PS_err_dir_Park19 = noise_dir+'21cmSense_noise_Park19/'
      astro_params_vary_Park19, astro_params_fid_Park19 = p21fish.get_params_fid(
                                                           config_file=p21fish.base_path+
      ˓→'21cmFAST_config_files/Park19.config')
      # Reorder to match Park+19
      astro_params_vary_Park19 = ['F_STAR10', 'ALPHA_STAR',
                                    'F_ESC10', 'ALPHA_ESC',
                                   'M_TURN', 't_STAR',
                                   'L_X', 'NU_X_THRESH']
[25]: # Load parameters
      params_Park19 = \{\}for param in astro_params_vary_Park19:
         params_Park19[param] = p21fish.Parameter(param=param,
                                                   output_dir=output_dir_Park19,
                                                   HII_DIM=128, BOX_LEN=250,
                                                   min_redshift=5.9,
                                                   PS_err_dir=PS_err_dir_Park19,
                                                   clobber=False, Park19='real',
```
(continued from previous page)

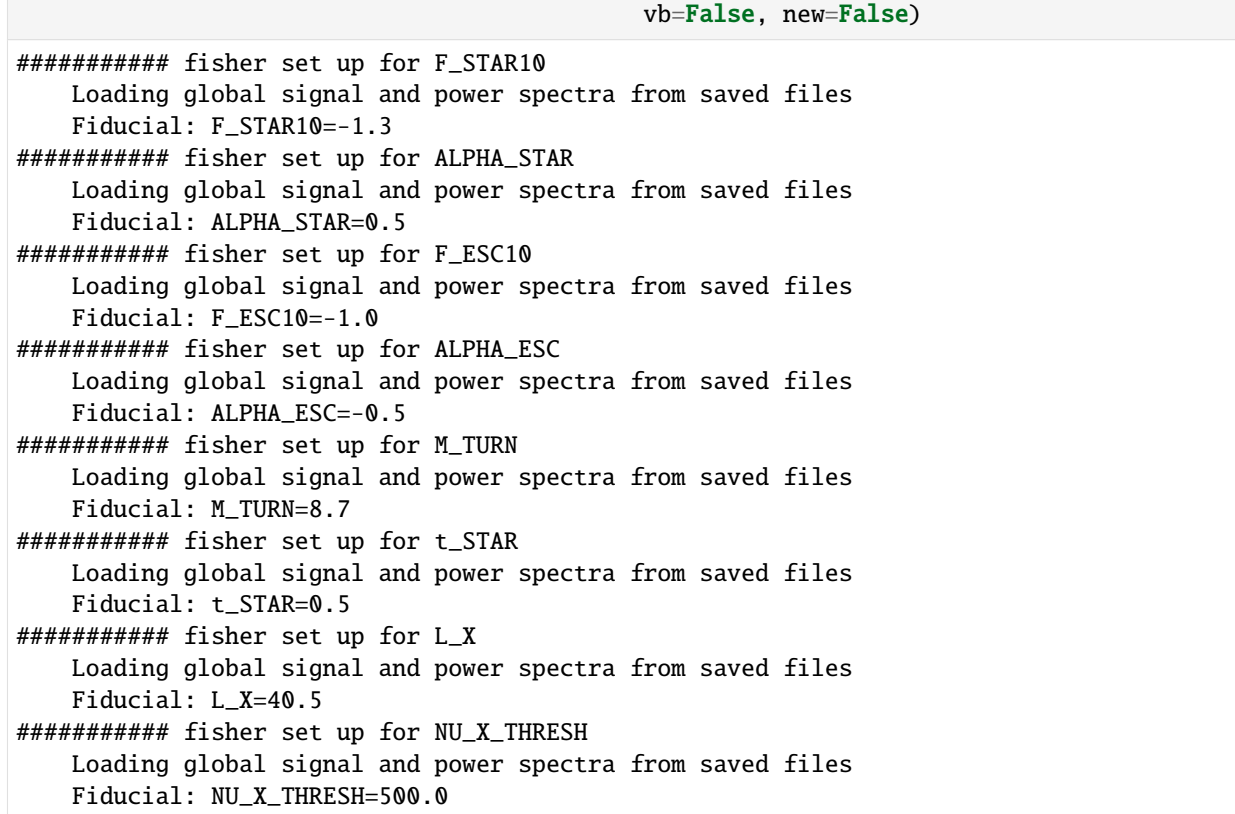

#### **Make Fisher matrix**

```
[26]: Fij_matrix_PS_Park19, Finv_PS_Park19 = p21fish.make_fisher_matrix(params_Park19,
                                                                       fisher_params=astro_
      ˓→params_vary_Park19,
                                                                       hpeak=0.0, obs='PS',
                                                                       k_min=0.1, k_max=1,
                                                                       z_min=5.7, z_max=30.,
                                                                       sigma_mod_frac=0.2,
                                                                       cosmo_key='CDM',
                                                                        add_sigma_poisson=True)
     fid_params_Park19 = np.array([astro_params_fid_Park19[param] for param in params_Park19])
      fid_labels_Park19 = np.array([p21fish.astro_params_labels[param] for param in params_
      \rightarrowPark19])
     PS shape: (12, 23)
```
#### **Load Park19 chains and compare**

Load their 21cm-only chains and compare the contours

```
[28]: Park19_chains = np.load(f'{data_dir}Park19/Park19_chains.npz')
      print(Park19_chains['params'])
      # Make posteriors from the covariance matrix
      mean = fid_params_Park19.copy()
      cov = Finv_PS_Park19.copy()fisher_chain = np.random.multivariate_normal(mean, cov, size=10000)
      # Corner plot
      fig = plt.figure(figsize=(15,15))colors = [col_mcmc, col_P19]lws = [1.5, 3]# Plot 2 sigma confidence interval (https://corner.readthedocs.io/en/latest/pages/sigmas.
      \rightarrowhtml)
      levels = 1.0 - np.exp(-0.5 * np.array([1,2,]) * * 2)for cc, chain in enumerate([Park19_chains['chains'],fisher_chain]):
          if cc == 0:
              # MCMC
              ls='solid'
              lw=1ws[cc]
              hist_kwargs = \{ 'l w': l w, 'l s': l s, 'density': True \}color=colors[cc]
              smooth=None
              fill_{\sim} = False
              no_fill_contours = True
              contour_kwargs = {'linewidths':lw,'linestyles':ls}
              contourf_kwargs={}
              zorder=10
          else:
              # fisher
              ls='solid'
              lw=1ws[cc]
              hist_kwargs = {'lw':lw,'density':True,'histtype':'stepfilled', 'alpha':0.8}
              fill_contours=True
              no_fill_contours=False
              color=colors[cc]
              smooth=1
              contour_kwargs = {'linewidths':0.}
              contourf_kwargs = {}
              zorder=0
          corner.corner(chain, fig=fig,
                      labels=fid_labels_Park19,
                      smooth=smooth,
                      color=color, use_math_text=True,
```

```
(continued from previous page)
                plot_datapoints=False, plot_density=False,
                no_fill_contours=no_fill_contours, fill_contours=fill_contours,
                hist_kwargs=hist_kwargs,
                contour_kwargs=contour_kwargs,contourf_kwargs=contourf_kwargs,
                levels=levels,
                range=[1,1,1,1,1,1,1,(40.,41.),(300,700)], # throws out a couple of<sub>\Box</sub>
˓→outlier points in the chains [better for Lx]
                show_titles=True,
                zorder=zorder
                );
    # Format the quantile display
    ax = np.reshape(fig.axes, (chain.shape[1],chain.shape[1]))
    p21fish.title_double_ellipses(axes=ax, labels=fid_labels_Park19,
                    chain=chain,
                    med=None, sigma=None,
                    title_fontsize=18, title_pad=58,
                    vspace=cc/5,
                    color=color
                    )
lab_P19 = mlines.Line2D([], [], color=col_mcm, ls='solid', lw=lws[0]+1, label='Park+19]\rightarrowMCMC')
lab_TW = mlines. Line2D([], [], color=col_P19, lw=lws[1]+1, label=r'This Work - Fisher<sub>u</sub>
˓→Matrix')
fig.get_axes()[5].legend(handles=[lab_P19, lab_TW], loc='center left', fontsize=24)
plt.savefig(figs_dir+'corner_Park19_fisher_compare_2sigma.png', bbox_inches='tight')
['F_STAR10' 'ALPHA_STAR' 'F_ESC10' 'ALPHA_ESC' 'M_TURN' 't_STAR' 'L_X'
 'E0']
```
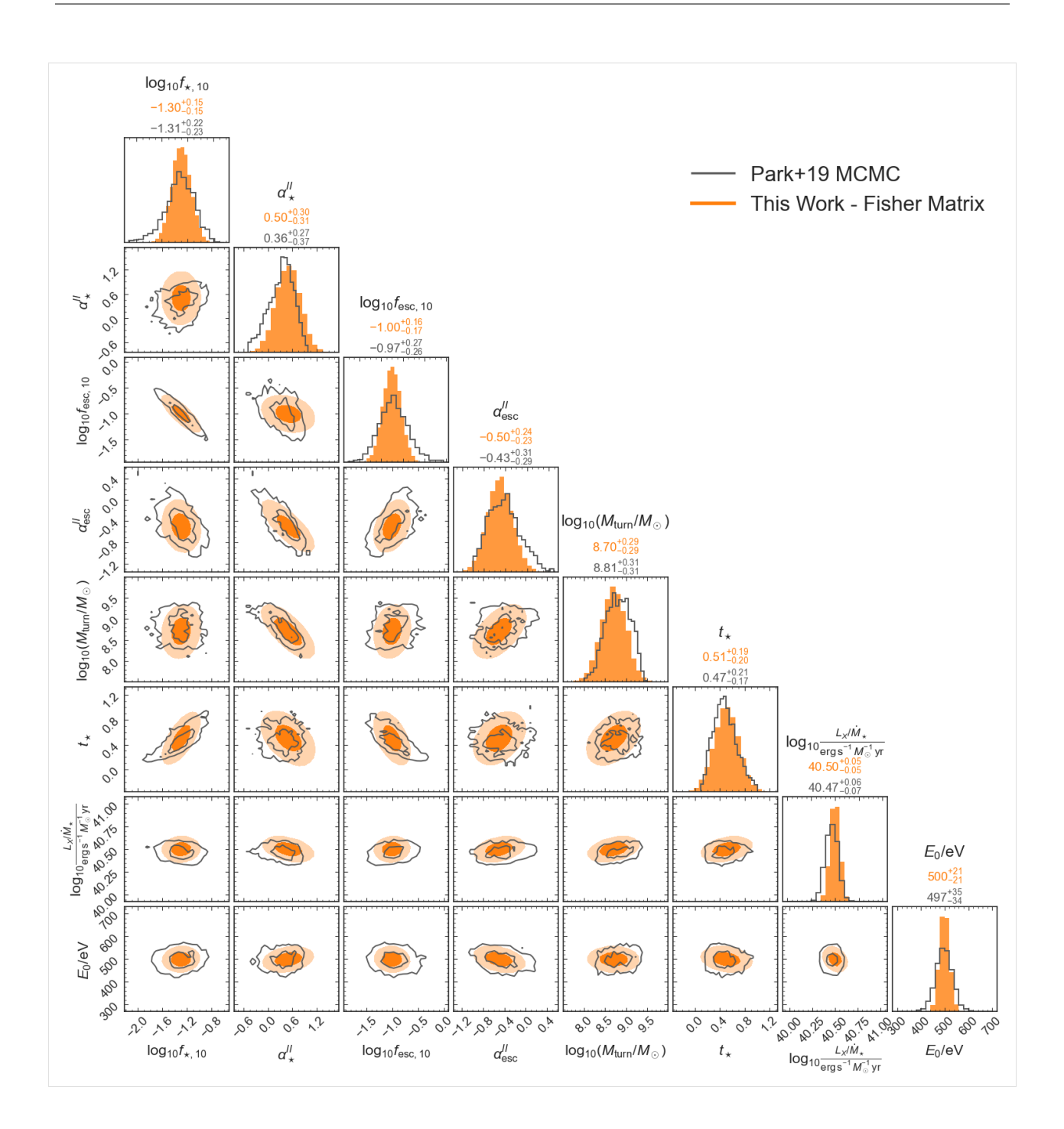

#### <span id="page-34-2"></span><span id="page-34-1"></span>**Adding a new parameter**

If you want to add your own new parameter, you should:

- 1. Create lightcones varying that parameter.
	- 1. Create a config file for the parameters you want to change (take one of the examples in ../ 21cmFAST\_config\_files/ and replace the astro\_params\_vary list with your list of new parameters.
	- 2. Note that the fiducial parameter value for your new parameter will be the 21cmFAST default unless the fiducial value is specified in the config file. If you want a non-default fiducial parameter value you will need to create a new set of lightcones with your parameter's fiducial included in astro\_params.
	- 3. Create the lightcones using scripts/make\_lightcones\_for\_fisher.py
- 2. Load your new parameter by adding it to the dictionary *[as above](#page-13-0)*

See more details on running scripts/make\_lightcones\_for\_fisher.py in the [docs](https://21cmfish.readthedocs.io/en/latest/usage.html)

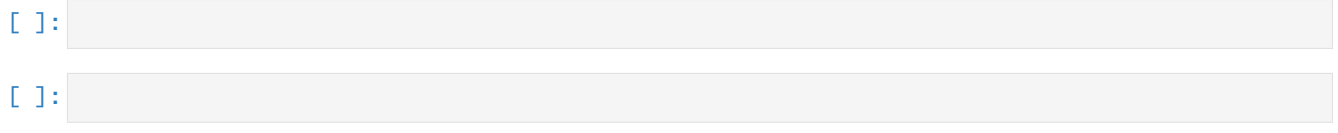

### **3.1.4 API**

This page details the classes and methods provided by the py21cmfish module.

#### **Parameters Class**

<span id="page-34-0"></span>class py21cmfish.Parameter(*param*, *HII\_DIM=200*, *BOX\_LEN=400*, *min\_redshift=5.0*, *n\_chunks=24*,

*k\_PEAK\_order=2.0*, *out-*

*put\_dir='/home/docs/checkouts/readthedocs.org/user\_builds/21cmfish/checkouts/stable/examples/data/'*, *PS\_err\_dir='/home/docs/checkouts/readthedocs.org/user\_builds/21cmfish/checkouts/stable/examples/data/21cmSense\_noise/21cmSense\_fid\_EOS21/'*, *Park19=None*, *k\_HERA=True*, *cosmology='CDM'*, *clobber=False*, *new=False*, *fid\_only=False*, *vb=True*)

Class for creating derivatives given 21cm parameters

derivative\_global\_signal(*save=True*, *plot=True*, *ax=None*) Calculate global signal derivatives

```
derivative_power_spectrum(save=True, plot=True, ax=None)
    Calculate power spectrum derivatives
```
#### **Parameters**

- save (bool, optional) Save PS derivative to file?
- plot (bool, optional) Plot PS derivatives as a function of redshift
- ax (Union[None, plt.Axes]) Matplotlib axes to plot on. If *None*, make a new figure with subplots

#### get\_HERA\_k\_bins\_for\_PS(*plot=False*)

Given k centers, find the bin edges and length to give to powerbox

Because 21cmsense interpolates PS onto k grid based on HERA baselines etc, we must generate our PS and Poisson noise on that *same* k grid in order to get the errors for the Fisher.

(Because if we used e.g. smaller k bins, our Poisson error would be too large)

#### <span id="page-35-1"></span>get\_global\_signal(*save=True*, *plot=False*)

Get global signal and parameters and save to a file

get\_lightcones(*regex=''*)

Load lightcones and theta params

get\_power\_spectra(*n\_psbins=50*, *k\_min=None*, *k\_max=None*, *save=True*) Make 21cm power spectra from redshift chunk list (bin edges)

#### **Parameters**

- **n\_psbins**  $(int)$  Number of k bins
- **k\_min** (*float*, *optional*) Minimum k value for PS [in  $1/\text{Mpc}$ ]
- **k\_max** (float, optional) Maximum k value for PS [in  $1/\text{Mpc}$ ]
- save  $(bool)$  Save PS to file?

#### load\_21cmsense(*Park19=None*)

Load 21cmsense errors from a given directory and save arrays to self

#### **Parameters**

- PS\_err\_dir (str, optional) Directory where 21cmSense output is stored
- Park19 (str, optional) Use Park+19 z bins [https://ui.adsabs.harvard.edu/abs/](https://ui.adsabs.harvard.edu/abs/2019MNRAS.484..933P/abstract) [2019MNRAS.484..933P/abstract](https://ui.adsabs.harvard.edu/abs/2019MNRAS.484..933P/abstract) 'approx' = use our approximation of Park19 noise bins 'real' = use noise from Jaehong

#### load\_Poisson\_noise()

Load Poisson noise from PS

#### make\_PS\_fid\_HERA\_grid()

Make fiducial PS in 21 cmsense k bins [Mpc^-1]

#### <span id="page-35-0"></span>**Fisher matrix functions**

py21cmfish.fishy.Fij(*dObs\_dtheta\_i*, *dObs\_dtheta\_j*, *sigma\_obs=1.0*, *sigma\_mod=0.0*, *sigma\_poisson=0.0*, *axis=None*)

Make fisher matrix elements

#### **Parameters**

- dObs\_dtheta\_i (array\_like) derivative wrt theta\_i
- dObs\_dtheta\_j (array\_like) derivative wrt theta\_j
- sigma\_obs (array\_like) measurement uncertainties in the observations
- sigma\_mod modelling uncertainty
- axis (None or int or tuple of ints, optional) Axis or axes along which a sum is performed. The default, axis=None, will sum all of the elements of the input array. If axis is negative it counts from the last to the first axis.

#### **Returns F\_ij fisher matrix element**

#### **Return type** float

py21cmfish.fishy.fisher\_correlations(*Fij\_matrix*, *fisher\_params*, *plot=True*) Fisher correlation matrix

#### **Parameters**

- <span id="page-36-0"></span>• Fij\_matrix (array\_like) – Fisher information matrix
- fisher\_params  $(list)$  ordered list of parameters in the fisher matrix
- plot (bool) heatmap plot

#### **Returns**

**Return type** R ij fisher correlation matrix

py21cmfish.fishy.get\_ellipse\_params(*i: int*, *j: int*, *cov: numpy.array*) Extract ellipse parameters from covariance matrix. Based on Coe 2009

#### **Parameters**

- $i$  (int) index of parameter 1
- $j(int)$  index of parameter 2
- cov (array\_like) covariance matrix

#### **Returns**

**Return type** ellipse a, b, angle in degrees

py21cmfish.fishy.make\_fisher\_matrix(*params\_dict*, *fisher\_params*, *hpeak=0.0*, *obs='GS'*, *sigma=None*, *sigma\_mod\_frac=0.0*, *k\_min=None*, *k\_max=None*, *z\_min=None*, *z\_max=None*, *axis\_PS=None*, *cosmo\_key='CDM'*, *add\_sigma\_poisson=False*)

Make Fisher matrix and its inverse from global signal or powerspectra

#### **Parameters**

- params\_dict  $(dict)$  Dictionary of parameter objects
- fisher\_params  $(list)$  List of parameter strings to use for Fisher matrix (these strings must be the keys to params\_dict)
- hpeak  $(fload)$  TODO
- obs  $(str) 'GS'$  global signal, 'PS' power spectrum
- sigma (None,array) TODO
- sigma\_mod\_frac (float) Fraction of modelling error in PS e.g. 0.2 adds a  $20\%$  error on the PS in quadrature to the 21cmsense error
- **k\_min** (None,  $f$ loat) Minimum k to use for PS [1/Mpc]
- **k\_max** (None,  $f$ loat) Maximum k to use for PS [1/Mpc]
- $z_{min}$  (None,  $float$ ) Minimum redshift to use for PS
- $z$ \_max (None,  $f$ loat) Maximum redshift to use for PS
- axis\_PS (None,int) TODO
- cosmo\_key (None,str) TODO
- add\_sigma\_poisson (bool) TODO

#### **Returns**

**Return type** Fisher matrix, Finv matrix

```
py21cmfish.fishy.plot_ellipse(ax, par1, par2, parameters, fiducial, cov, resize_lims=True,
                                     positive_definite=[], N_std=[1.0, 2.0, 3.0], plot_rescale=4.0, kwargs=[{'ls':
```

```
'-'}], color='tab:blue', default_kwargs={'lw': 0})
```
Plot N-sigma ellipses, from Coe 2009.

#### **Parameters**

- $ax$  (matpotlib  $axis$ ) axis upon which the ellipses will be drawn
- par1  $(string)$  parameter 1 name
- par2 (string) parameter 2 name
- parameters  $(list)$  list of parameter names
- fiducial  $(\text{array\_like}(ndim,))$  fiducial values of parameters
- cov  $(\arctan\frac{1}{k}$  (ndim, ndim, )) covariance matrix
- color  $(string)$  color to plot ellipse with
- positive\_definite (list of string) convenience input, parameter names passed in this list will be cut off at 0 in plots.

#### **Returns list of float**

**Return type** sigma\_x, sigma\_y, sigma\_xy

```
py21cmfish.fishy.plot_triangle(params, fiducial, cov, fig=None, ax=None, positive_definite=[],
                                       labels=None, resize_lims=True, N_std=[1.0, 2.0], plot_rescale=4.0,
                                       ellipse_color='tab:blue', ellipse_kwargs=[{}, {'alpha': 0.5}],
                                       title_fontsize=20, xlabel_kwargs={'fontsize': 18, 'labelpad': 5},
                                       ylabel_kwargs={'fontsize': 18, 'labelpad': 5}, fig_kwargs={'figsize': (8, 8)},
                                       plot1D_kwargs={'c': 'black', 'lw': 1})
```
Make a triangle plot from a covariance matrix

Based on <https://github.com/xzackli/fishchips-public/blob/master/fishchips/util.py>

#### **Parameters**

- params (list of strings) List of parameter strings
- **fiducial**  $(array)$  Numpy array consisting of where the centers of ellipses should be
- cov (numpy  $array$ ) Covariance matrix to plot
- fig (optional, matplotlib figure) Pass this if you already have a figure
- ax (array containing matplotlib axes) Pass this if you already have a set of matplotlib axes
- positive\_definite  $(list)$  List of parameter strings which are positive definite
- resize\_lims  $(bool)$  Resize ellipse limits to scale of the errors [default = True]
- N\_std (list) List of number of standard deviations to plot
- labels  $(i$ ist) List of labels corresponding to each dimension of the covariance matrix
- ellipse\_kwargs  $(dict)$  Keyword arguments for passing to the 1-sigma Matplotlib Ellipse call. You can change this to change the color of your ellipses, for example.
- **xlabel\_kwargs** (dict) Keyword arguments which are passed to *ax.set\_xlabel()*. You can change the color and font-size of the x-labels, for example. By default, it includes a little bit of label padding.
- <span id="page-38-1"></span>• **ylabel\_kwargs** (dict) – Keyword arguments which are passed to *ax.set* ylabel(). You can change the color and font-size of the y-labels, for example. By default, it includes a little bit of label padding.
- fig\_kwargs (dict) Keyword arguments which are passed to *figure*. E.g. figsize
- plot1D\_kwargs (dict) Keyword arguments which are passed to *plt.plot()* for 1D gauss plot

**Returns** matplotlib figure and axis array

**Return type** fig, ax

py21cmfish.fishy.title\_double\_ellipses(*axes*, *labels*, *chain=None*, *med=None*, *sigma=None*,

```
title_fontsize=18, title_pad=58, vspace=0.0, color='k')
```
Plot title with parameter constraints from 2 covariance matrixes/chains

#### **Parameters**

- axes (matpotlib axess) axes upon which the titles will be added
- labels  $(list(ndim,))$  list of parameter names
- chain (array\_like(ndim,), optional) MCMC chain of parameters
- med (array\_like(ndim,), optional) list of median values
- sigma  $(\arctan^{-1}i\text{ke}(\text{ndim},))$  list of sigmas
- color  $(string)$  color to plot ellipse with

#### **Returns**

**Return type** None

#### <span id="page-38-0"></span>**Power spectra functions**

py21cmfish.power\_spectra.compute\_power(*box*, *length*, *n\_psbins*, *log\_bins=True*, *k\_min=None*, *k\_max=None*, *ignore\_kperp\_zero=True*, *ignore\_kpar\_zero=False*, *ignore\_k\_zero=False*)

Calculate power spectrum for a redshift chunk

#### TODO

#### **Parameters**

- box lightcone brightness temp chunk
- length TODO
- **n\_psbins**  $(int)$  number of k bins

**Returns**

- **k** (*1/Mpc*)
- **delta**  $(mK^2)$
- **err\_delta** (*mK^2*)

py21cmfish.power\_spectra.get\_k\_min\_max(*lightcone*, *n\_chunks=24*) Get the minimum and maximum k in 1/Mpc to calculate powerspectra for given size of box and number of chunks

py21cmfish.power\_spectra.powerspectra(*brightness\_temp*, *n\_psbins=50*, *nchunks=10*, *k\_min=0.1*,

```
k_max=1.0, logk=True)
```
Make power spectra for given number of equally spaced chunks

<span id="page-39-0"></span>**Output:** k : 1/Mpc delta : mK^2 err\_delta : mK^2

py21cmfish.power\_spectra.powerspectra\_chunks(*lightcone*, *nchunks=10*, *chunk\_indices=None*,

*n\_psbins=50*, *k\_min=0.1*, *k\_max=1.0*, *logk=True*, *model\_uncertainty=0.15*, *error\_on\_model=True*, *ignore\_kperp\_zero=True*, *ignore\_kpar\_zero=False*, *ignore\_k\_zero=False*, *remove\_nans=True*, *vb=False*)

Make power spectra for given number of equally spaced redshift chunks OR list of redshift chunk lightcone indices

**Output:** k : 1/Mpc delta : mK^2 err\_delta : mK^2

TODO this isn't using k\_min, k\_max...

py21cmfish.power\_spectra.powerspectra\_np(*brightness\_temp*, *n\_psbins=50*, *nchunks=10*, *k\_min=0.1*, *k\_max=1.0*, *logk=True*)

Make power spectra for given number of equally spaced chunks

JBM: same as powerspectra but for input in numpy format. Also outputs errors in delta

### **3.1.5 Release History**

#### **v0.1.0 (2022-12-14)**

• Initial Release

### **PYTHON MODULE INDEX**

<span id="page-40-0"></span>p

py21cmfish.fishy, [32](#page-35-0) py21cmfish.power\_spectra, [35](#page-38-0)

### **INDEX**

### <span id="page-42-0"></span>C

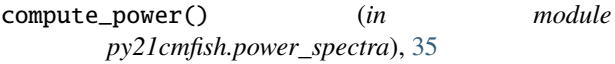

### D

derivative\_global\_signal() (*py21cmfish.Parameter method*), [31](#page-34-2) derivative\_power\_spectrum() (*py21cmfish.Parameter method*), [31](#page-34-2)

### F

Fij() (*in module py21cmfish.fishy*), [32](#page-35-1) fisher\_correlations() (*in module py21cmfish.fishy*), [32](#page-35-1)

### G

get\_ellipse\_params() (*in module py21cmfish.fishy*), [33](#page-36-0) get\_global\_signal() (*py21cmfish.Parameter method*), [31](#page-34-2) get\_HERA\_k\_bins\_for\_PS() (*py21cmfish.Parameter method*), [31](#page-34-2) get\_k\_min\_max() (*in module py21cmfish.power\_spectra*), [35](#page-38-1) get\_lightcones() (*py21cmfish.Parameter method*), [32](#page-35-1) get\_power\_spectra() (*py21cmfish.Parameter method*), [32](#page-35-1)

### L

load\_21cmsense() (*py21cmfish.Parameter method*), [32](#page-35-1) load\_Poisson\_noise() (*py21cmfish.Parameter method*), [32](#page-35-1)

### M

make\_fisher\_matrix() (*in module py21cmfish.fishy*), [33](#page-36-0) make\_PS\_fid\_HERA\_grid() (*py21cmfish.Parameter method*), [32](#page-35-1) module py21cmfish.fishy, [32](#page-35-1) py21cmfish.power\_spectra, [35](#page-38-1)

### P

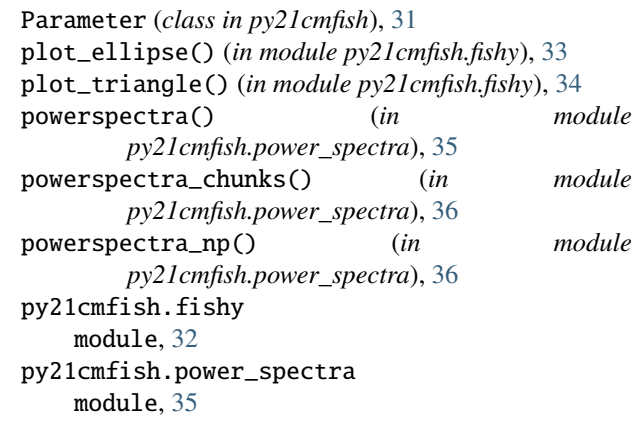

### T

title\_double\_ellipses() (*in module py21cmfish.fishy*), [35](#page-38-1)